# <span id="page-0-0"></span>The hyperxmp package<sup>\*</sup>

Scott Pakin scott+hyxmp@pakin.org

September 12, 2012

#### Abstract

hyperxmp makes it easy for an author to include XMP metadata in a PDF document produced by LAT<sub>E</sub>X. hyperxmp integrates seamlessly with hyperref and requires virtually no modifications to a document that already specifies document metadata through hyperref's mechanisms.

## 1 Introduction

Adobe Systems, Inc. has been promoting xmp [\[4\]](#page-34-0)—eXtensible Metadata Platform as a standard way to include metadata within a document. The idea behind xmp is that it is an xml-based description of various document attributes and is embedded as uncompressed, unencoded text within the document it describes. By storing the metadata this way it is independent of the document's file format. That is, regardless of whether a document is in PDF, JPEG, HTML, or any other format, it is trivial for a program (or human) to locate, extract, and—using any standard xml parser—process the embedded xmp metadata.

As of this writing there are few tools that actually do process xmp. However, it is easy to imagine future support existing in file browsers for displaying not only a document's filename but also its title, list of authors, description, and other metadata.

This is too abstract! Give me an example. Consider a LAT<sub>EX</sub> document with three authors: Jack Napier, Edward Nigma, and Harvey Dent. The generated pdf file will contain, among other information, the following stanza of XMP code embedded within it:

```
<dc:creator>
 <rdf:Seq>
   <rdf:li>Jack Napier</rdf:li>
    <rdf:li>Edward Nigma</rdf:li>
    <rdf:li>Harvey Dent</rdf:li>
```
<sup>∗</sup>This document corresponds to hyperxmp v2.0, dated 2012/09/10.

```
</rdf:Seq>
</dc:creator>
```
In the preceding code, the dc namespace refers to the [Dublin Core schema,](http://purl.org/DC/) a collection of metadata properties. The dc:creator property surrounds the list of authors. The rdf namespace is the [Resource Description Framework,](http://www.w3.org/RDF/) which defines rdf:Seq as an ordered list of values. Each author is represented by an individual list item (rdf:li), making it easy for an xml parser to separate the authors' names.

Remember that xmp code is stored as metadata. It does not appear when viewing or printing the PDF file. Rather, it is intended to make it easy for applications to identify and categorize the document.

What metadata does hyperxmp process? hyperxmp knows how to embed all of the following types of metadata within a document:

- authors (dc:creator)
- base URL (xmp:BaseURL)
- copyright (dc:rights and xmpRights:Marked)
- date (dc:date, xmp:CreateDate, xmp:ModifyDate, and xmp:MetadataDate)
- document identifier (xmpMM:DocumentID)
- document instance identifier (xmpMM:InstanceID)
- file format (dc:format)
- keywords (pdf:Keywords and dc:subject)
- language (dc:language)
- LAT<sub>EX</sub> file name (dc:source)
- license URL (xmpRights: WebStatement)
- metadata writer (photoshop:CaptionWriter)
- PDF-generating tool (pdf:Producer and xmp:CreatorTool)
- PDF version (pdf:PDFVersion)
- primary author's position/title (photoshop:AuthorsPosition)
- summary (dc:description)
- title (dc:title)

More types of metadata may be added in a future release.

<span id="page-2-0"></span>How does hyperxmp compare to the xmpincl package? The short answer is that xmpincl is more flexible but hyperxmp is easier to use. With xmpincl, the author manually constructs a file of arbitrary xmp data and the package merely embeds it within the generated PDF file. With hyperxmp, the author specifies values for various predefined metadata types and the package formats those values as XMP and embeds the result within the generated PDF file.

xmpincl can embed xmp only when running under pdfLATEX and only when in pdf-generating mode. hyperxmp additionally works with a few other PDF-producing LATEX backends.

hyperxmp and xmpincl can complement each other. An author may want to use hyperxmp to produce a basic set of xmp code, then extract the xmp code from the PDF file with a text editor, augment the XMP code with any metadata not supported by hyperxmp, and use xmpincl to include the modified xmp code in the PDF file.

## 2 Usage

hyperxmp works by postprocessing some of the package options honored by hyperref. To use hyperxmp, merely put a \usepackage{hyperxmp} somewhere in your document's preamble. hyperxmp will construct its xmp data using the following hyperref options:

- baseurl
- pdfauthor
- pdfkeywords
- pdflang
- pdfproducer
- pdfsubject
- pdftitle

hyperxmp instructs hyperref also to accept the following options, which have meaning only to hyperxmp:

- pdfauthortitle
- pdfcaptionwriter
- pdfcopyright
- pdflicenseurl
- pdfmetalang

<span id="page-3-0"></span>pdfauthortitle indicates the primary author's position or title. pdfcaptionwriter specifies the name of the person who added the metadata to the document. pdfcopyright defines the copyright text. pdflicenseurl identifies a URL that points to the document's license agreement. pdfmetalang indicates the natural language in which the metadata is written, typically as an IETF language tag  $[6]$ , for example, "en" for English, "en-US" for specifically United States English, "de" for German, and so forth. If pdfmetalang is not specified, hyperxmp assumes the metadata language is the same as the document language (hyperref's pdflang option). If neither pdfmetalang nor pdflang is specified, hyperxmp uses only "x-default" as the metadata language. Note that "x-default" metadata is always included in addition to the specified metadata language, as the user reading the document may not have specified a language preference.

It is usually more convenient to provide values for those options using hyperref's \hypersetup command than on the \usepackage command line. See the [hyperref](http://mirrors.ctan.org/macros/latex/contrib/hyperref/hyperref.pdf) [manual](http://mirrors.ctan.org/macros/latex/contrib/hyperref/hyperref.pdf) for more information. The following is a sample LATEX document that provides values for most of the metadata options that hyperxmp recognizes:

```
\documentclass{article}
\usepackage{hyperxmp}
\usepackage{hyperref}
\title{%
  On a heuristic viewpoint concerning the production and
  transformation of light}
\author{Albert Einstein}
\hypersetup{%
  pdftitle={%
    On a heuristic viewpoint concerning the production and
    transformation of light},
  pdfauthor={Albert Einstein},
  pdfauthortitle={Technical Assistant, Level III},
  pdfcopyright={Copyright (C) 1905, Albert Einstein},
  pdfsubject={photoelectric effect},
  pdfkeywords={energy quanta, Hertz effect, quantum physics},
  pdflicenseurl={http://creativecommons.org/licenses/by-nc-nd/3.0/},
  pdfcaptionwriter={Scott Pakin},
  pdflang={en},
  baseurl={http://www.ctan.org/tex-archive/macros/latex/contrib/hyperxmp/}
}
\begin{document}
\maketitle
A profound formal difference exists between the theoretical
concepts that physicists have formed about gases and other
ponderable bodies, and Maxwell's theory of electromagnetic
processes in so-called empty space\dots
\end{document}
```
Compile the document to PDF using any of the following approaches:

- <span id="page-4-0"></span> $\bullet$  pdfL<sup>AT</sup>FX
- $\bullet$  LuaL<sup>AT</sup>FX
- $IATFX + Divipdfm$
- $\angle$  ET<sub>F</sub>X + Dvips + Adobe Acrobat Distiller
- $X \times T_X X$

Unfortunately, the  $\angle L+Dvips + Ghostscript path doesn't work$  $\angle L+Dvips + Ghostscript path doesn't work$  $\angle L+Dvips + Ghostscript path doesn't work$ . Ghostscript bug report  $\#690066$ , closed with "WONTFIX" status on 2012-05-28, explains that Ghostscript doesn't honor the Metadata tag needed to inject a custom xmp packet. Instead, Ghostscript fabricates an xmp packet of its own based on the metadata it finds in the PDF file's Info dictionary (Author, Title, Subject, and Keywords).

Once the document is compiled, the resulting PDF file will contain an XMP packet that looks something like this:

```
<?xpacket begin="\357\273\277" id="W5M0MpCehiHzreSzNTczkc9d"?>
<x:xmpmeta xmlns:x="adobe:ns:meta/" x:xmptk="3.1-702">
   <rdf:RDF xmlns:rdf="http://www.w3.org/1999/02/22-rdf-syntax-ns#">
      <rdf:Description rdf:about=""
           xmlns:pdf="http://ns.adobe.com/pdf/1.3/">
           <pdf:Keywords>
             energy quanta, Hertz effect, quantum physics
           </pdf:Keywords>
           <pdf:Producer>pdfTeX-1.40.10</pdf:Producer>
      </rdf:Description>
      <rdf:Description rdf:about=""
           xmlns:xmpRights="http://ns.adobe.com/xap/1.0/rights/">
         <xmpRights:Marked>True</xmpRights:Marked>
         <xmpRights:WebStatement>
           http://creativecommons.org/licenses/by-nc-nd/3.0/
         </xmpRights:WebStatement>
      </rdf:Description>
      <rdf:Description rdf:about=""
            xmlns:dc="http://purl.org/dc/elements/1.1/">
         <dc:format>application/pdf</dc:format>
         <dc:title>
            <rdf:Alt>
               <rdf:li xml:lang="en">
                 On a heuristic viewpoint concerning the production and
                 transformation of light
               \langle \text{rdf:li}\rangle<rdf:li xml:lang="x-default">
                 On a heuristic viewpoint concerning the production and
                 transformation of light
               \langlerdf:li\rangle\langle \text{rdf:Alt}\rangle
```

```
</dc:title>
   <dc:description>
      <rdf:Alt>
         <rdf:li xml:lang="en">photoelectric effect</rdf:li>
         <rdf:li xml:lang="x-default">photoelectric effect</rdf:li>
      \langle \text{rdf:Alt}\rangle</dc:description>
   <dc:rights>
      <rdf:Alt>
         <rdf:li xml:lang="en">
           Copyright (C) 1905, Albert Einstein
         \langle \text{rdf:li}\rangle<rdf:li xml:lang="x-default">
           Copyright (C) 1905, Albert Einstein
         \langlerdf:li\rangle\langle \text{rdf:Alt}\rangle</dc:rights>
   <dc:creator>
      <rdf:Seq>
         <rdf:li>Albert Einstein</rdf:li>
      </rdf:Seq>
   </dc:creator>
   <dc:subject>
      <rdf:Bag>
         <rdf:li>energy quanta</rdf:li>
         <rdf:li>Hertz effect</rdf:li>
         <rdf:li>quantum physics</rdf:li>
      </rdf:Bag>
   </dc:subject>
   <dc:date>
      <rdf:Seq>
         <rdf:li>2012-08-26</rdf:li>
      \langle \text{rdf}:Seq>
   </dc:date>
   <dc:language>en</dc:language>
   <dc:source>einstein.tex</dc:source>
</rdf:Description>
<rdf:Description rdf:about=""
      xmlns:photoshop="http://ns.adobe.com/photoshop/1.0/">
   <photoshop:AuthorsPosition>
     Technical Assistant, Level III
   </photoshop:AuthorsPosition>
   <photoshop:CaptionWriter>Scott Pakin</photoshop:CaptionWriter>
</rdf:Description>
<rdf:Description rdf:about=""
      xmlns:xmp="http://ns.adobe.com/xap/1.0/">
   <xmp:CreateDate>2012-08-26</xmp:CreateDate>
   <xmp:ModifyDate>2012-08-26</xmp:ModifyDate>
   <xmp:MetadataDate>2012-08-26</xmp:MetadataDate>
   <xmp:CreatorTool>LaTeX with hyperref package</xmp:CreatorTool>
```

```
<xmp:BaseURL>
           http://www.ctan.org/tex-archive/macros/latex/contrib/hyperxmp/
         </xmp:BaseURL>
      </rdf:Description>
      <rdf:Description rdf:about=""
            xmlns:xmpMM="http://ns.adobe.com/xap/1.0/mm/">
         <xmpMM:DocumentID>uuid:0595fdce-41dc-e4c4-6c418dc4ce46</xmpMM:DocumentID>
         <xmpMM:InstanceID>uuid:efd754c4-1d7f-200a-ef754ce413ea</xmpMM:InstanceID>
      </rdf:Description>
   \langlerdf:RDF>
</x:xmpmeta>
<?xpacket end="w"?>
```
Figure [1](#page-7-0) is a screenshot of the preceding packet as it appears in Adobe Acrobat's "Advanced" metadata dialog box.

<span id="page-6-0"></span>Note 1: Acrobat Author bug A bug in Adobe Acrobat—at least in versions 10.0.1 and earlier—causes that PDF reader to confuse the XMP and non-XMP author lists when displaying the document's metadata. Specifically, the first author is displayed as the concatenated list of authors from the non-xmp data (Author) while the remaining authors are displayed from the XMP data (dc:creator). For example, suppose that a document's authors are Jack Napier, Edward Nigma, and Harvey Dent. When displaying the document properties, Adobe Acrobat replaces "Jack Napier" with a single author named "Jack Napier, Edward Nigma, Harvey Dent" and leaves "Edward Nigma" and "Harvey Dent" as the second and third authors, respectively.

\XMPTruncateList The hyperxmp package provides a workaround for this bug in the form of the \XMPTruncateList macro. \XMPTruncateList takes the name of a list (a hyperref option name) and replaces the list with the value of its first element. Currently, the only meaningful usage is to put

\XMPTruncateList{pdfauthor}

in your document's preamble. This will cause Adobe Acrobat to properly display all of the authors but at the cost of other PDF readers likely displaying only the first author.

Note 2: X<sub>H</sub>AT<sub>E</sub>X object compression X<sub>H</sub>AT<sub>E</sub>X (or, more precisely, the xdvipdfmx back end), compresses all PDF objects, including the ones containing xmp metadata. While Adobe Acrobat can still detect and utilize the xmp metadata, non-PDF-aware applications are unlikely to see the metadata. Three options to consider are to  $(1)$  use a different program (e.g., LuaLAT<sub>EX</sub>),  $(2)$  pass the --output-driver="xdvipdfmx -z0" option to XAPATEX to instruct xdvipdfmx to turn off all compression (which will of course make the PDF file substantially larger), or  $(3)$  postprocess the generated PDF file by loading it into the commercial version of Adobe Acrobat and re-saving it with the Save As. . . menu option.

<span id="page-7-1"></span>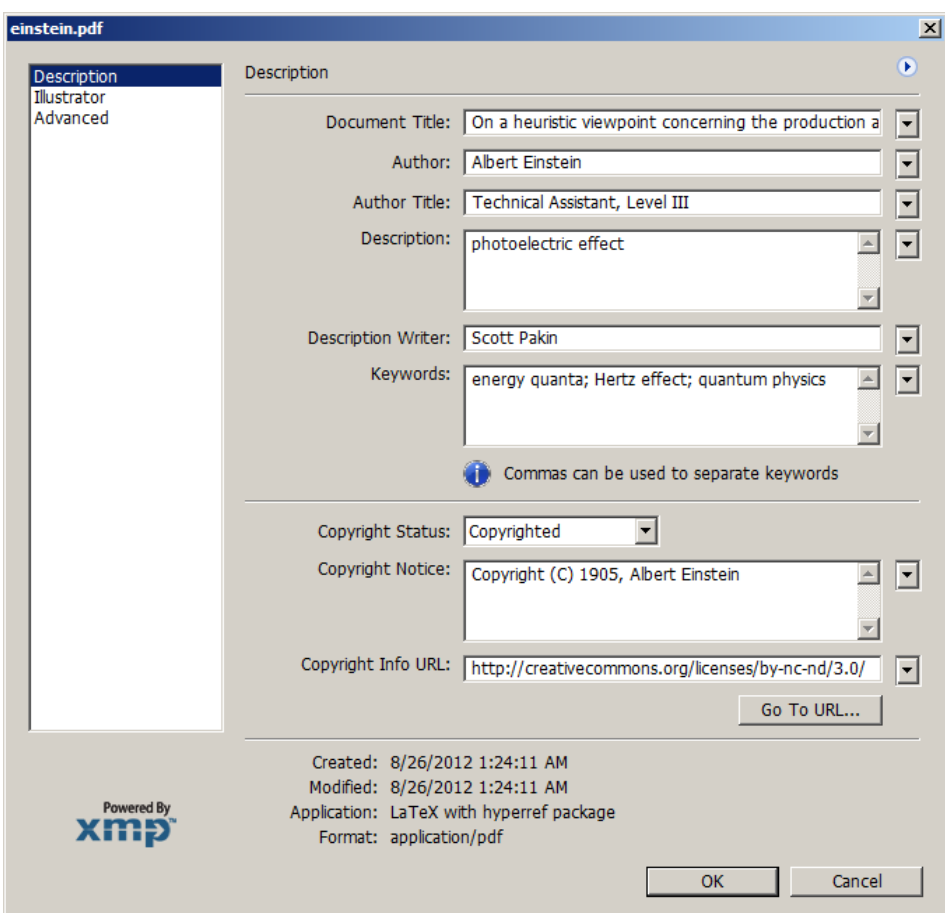

<span id="page-7-0"></span>Figure 1: xmp metadata as it appears in Adobe Acrobat

Note 3: Literal commas hyperxmp splits the pdfauthor and pdfkeywords lists at commas. Therefore, when specifying pdfauthor and pdfkeywords, you should separate items with commas. Also, omit "and" and other text that does not belong to any list item. The following examples should serve as clarification:

Wrong: pdfauthor={Jack Napier, Edward Nigma, and Harvey Dent}

Wrong: pdfauthor={Jack Napier; Edward Nigma; Harvey Dent}

Right: pdfauthor={Jack Napier, Edward Nigma, Harvey Dent}

\xmpcomma If you need to include a comma within an author or keyword list, use the \xmpcomma macro to represent it, and wrap the entire entry containing the comma within \xmpquote{. . . } as shown below:

```
pdfauthor={\xmpquote{Jack Napier\xmpcomma\ Jr.},
           \xmpquote{Edward Nigma\xmpcomma\ PhD},
           \xmpquote{Harvey Dent\xmpcomma\ Esq.}}
```
## 3 Implementation

This section presents the commented LAT<sub>E</sub>X source code for hyperxmp. Read this section only if you want to learn how hyperxmp is implemented.

## <span id="page-8-0"></span>3.1 Initial preparation

```
\hyxmp@dq@code The ngerman package redefines " " " as an active character, which causes problems
                 for hyperxmp when it tries to use that character. We therefore save the double-quote
                 character's current category code in \hyxmp@dq@code and mark the character as
                 category code 12 ("other"). The original category code is restored at the end of
                 the package code (Section 3.7).
```

```
1 \edef\hyxmp@dq@code{\the\catcode'\"}
2 \text{ \textdegree} \ =12
```

```
\hyxmp@at@end
\hyxmp@driver
               The \hyxmp@at@end macro includes code at the end of the document. For pdfTFX,
               the standard \AtEndDocument works well enough. For all the other backends we
               use \AtEndDvi from the atenddvi package, which is more robust but requires an
               addition LATEX run.
```

```
3 \def\hyxmp@driver{hpdftex}
4 \ifx\hyxmp@driver\Hy@driver
5 \let\hyxmp@at@end=\AtEndDocument
6 \else
7 \RequirePackage{atenddvi}
8 \let\hyxmp@at@end=\AtEndDvi
9 \mid fi
```
### 3.2 Integration with hyperref

An important design decision underlying hyperxmp is that the package should integrate seamlessly with hyperref. To that end, hyperxmp takes its xmp metadata from hyperref's pdftitle, pdfauthor, pdfsubject, pdfkeywords, and pdflang options. It also introduces five new options: pdfcopyright, pdflicenseurl, pdfauthortitle, pdfcaptionwriter, and pdfmetalang. For consistency with hyperref's document-metadata naming conventions (which are in turn based on  $E_{\text{L}}$ X's document-metadata naming conventions), we do not prefix metadatarelated macro names with our package-specific \hyxmp@ prefix. That is, we use names like \@pdfcopyright instead of \hyxmp@pdfcopyright.

<span id="page-9-0"></span>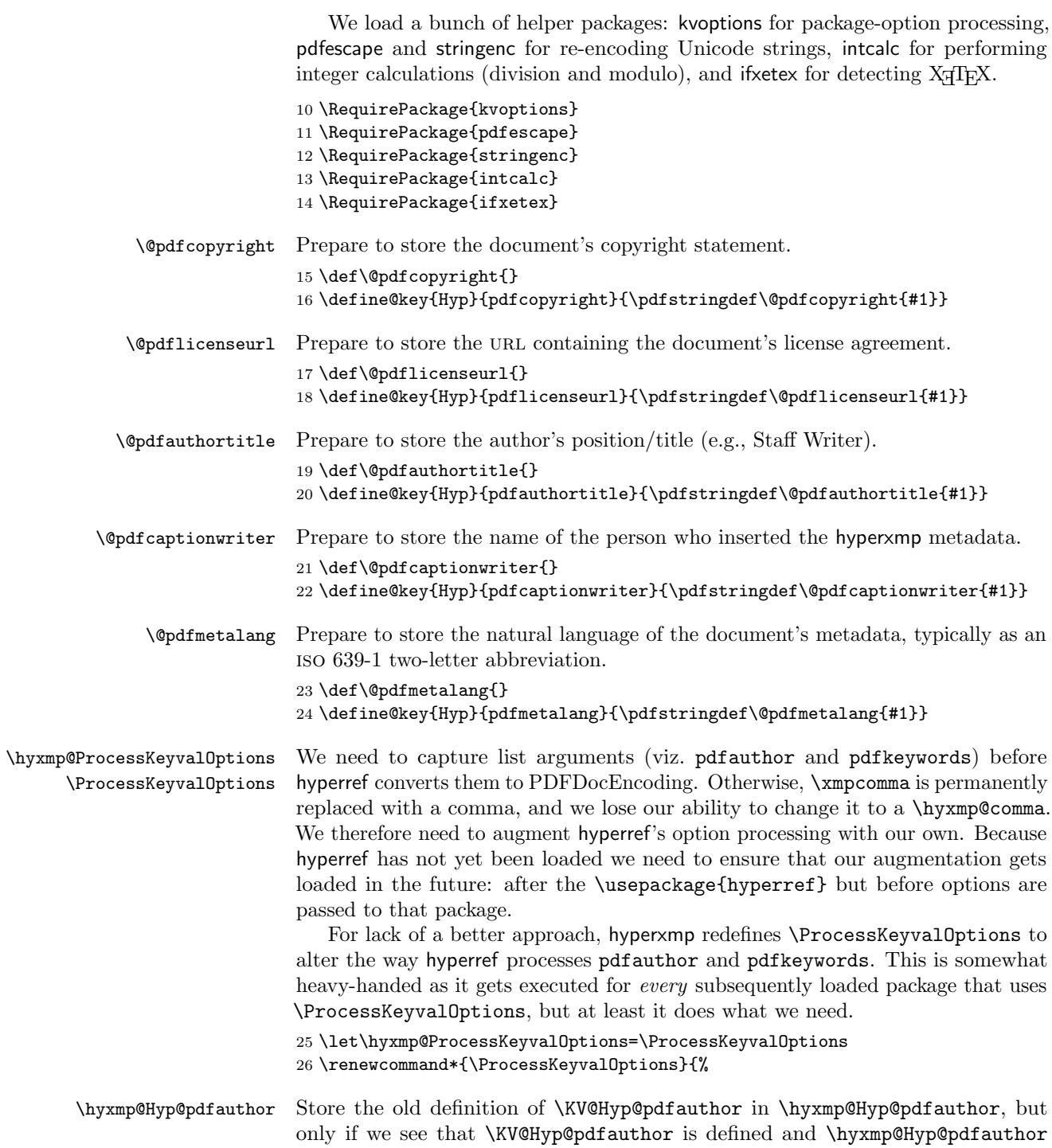

```
isn't. Otherwise, we'd be defining \hyxmp@Hyp@pdfauthor in terms of itself and
                   creating an infinite loop.
                   27 \@ifundefined{KV@Hyp@pdfauthor}{}{%
                   28 \@ifundefined{hyxmp@Hyp@pdfauthor}{%
                   29 \expandafter\let\expandafter\hyxmp@Hyp@pdfauthor
                   30 \csname KV@Hyp@pdfauthor\endcsname
                   31 }\{}\{\}\}32 }%
\KV@Hyp@pdfauthor
        \xmpcomma
        \xmpquote
      \@pdfauthor
                   Redefine \KV@Hyp@pdfauthor to process its argument twice. The first time,
                   \xmpcomma is defined as a placeholder character (\hyxmp@comma) and \xmpquote
                   as the identity function. The result is stored in \hyxmp@pdfauthor for use in
                   structured lists (those surrounding each entry with \leqrdf:li>). The second time,
                   \xmpcomma is defined as an ordinary comma, and \xmpquote is defined as a macro
                   that puts its argument within double quotes. The result is stored in \@pdfauthor
                   for use in unstructured lists (those in which the entire list appears within a single
                   pair of tags).
                   33 \define@key{Hyp}{pdfauthor}{%
                   34 \let\xmpcomma=\hyxmp@comma
```

```
\hyxmp@pdfauthor
```
- 35 \def\xmpquote####1{####1}%
- 36 \hyxmp@Hyp@pdfauthor{##1}%
- 37 \global\let\hyxmp@pdfauthor=\@pdfauthor
- 38 \def\xmpcomma{,}%
- 39 \def\xmpquote####1{"####1"}%
- 40 \hyxmp@Hyp@pdfauthor{##1}%
- 41 \let\xmpcomma=\relax
- 42 \let\xmpquote=\relax
- 43 }%

\hyxmp@Hyp@pdfkeywords The previous block of code now repeats for the keyword list, starting by storing the old definition of \KV@Hyp@pdfkeywords in \hyxmp@Hyp@pdfkeywords.

```
44 \@ifundefined{KV@Hyp@pdfkeywords}{}{%
45 \@ifundefined{hyxmp@Hyp@pdfkeywords}{%
46 \expandafter\let\expandafter\hyxmp@Hyp@pdfkeywords
47 \csname KV@Hyp@pdfkeywords\endcsname
48 }{}%
49 }%
```
\KV@Hyp@pdfkeywords \xmpcomma \xmpquote \hyxmp@pdfkeywords \@pdfkeywords Redefine \KV@Hyp@pdfkeywords to process its argument twice. The first time, \xmpcomma is defined as a placeholder character (\hyxmp@comma) and \xmpquote as the identity function. The result is stored in \hyxmp@pdfkeywords for use in structured lists (those surrounding each entry with  $\langle \text{rdf:} \exists i \rangle$ ). The second time, \xmpcomma is defined as an ordinary comma, and \xmpquote is defined as a macro that puts its argument within double quotes. The result is stored in \@pdfkeywords for use in unstructured lists (those in which the entire list appears within a single pair of tags).

- 50 \define@key{Hyp}{pdfkeywords}{%
- 51 \let\xmpcomma=\hyxmp@comma

```
52 \def\xmpquote####1{####1}%
```

```
53 \hyxmp@Hyp@pdfkeywords{##1}%
```

```
54 \global\let\hyxmp@pdfkeywords=\@pdfkeywords
```

```
55 \def\xmpcomma{,}%
```

```
56 \def\xmpquote####1{"####1"}%
```
\hyxmp@Hyp@pdfkeywords{##1}%

```
58 \let\xmpcomma=\relax
```

```
59 \let\xmpquote=\relax
```
}%

Process the calling package's options as normal but with the preceding substitutions.

```
61 \hyxmp@ProcessKeyvalOptions
```
}

\hyxmp@find@metadata \hyxmp@concated@metadata Issue a warning message if the author failed to include any metadata at all. Note that we don't consider **\@pdfmetalang** as metadata as that value is meaningful only when used in conjunction with other information.

```
63 \newcommand*{\hyxmp@find@metadata}{%
64 \edef\hyxmp@concated@metadata{%
65 \@baseurl
66 \@pdfauthor
67 \@pdfauthortitle
68 \@pdfcaptionwriter
69 \@pdfcopyright
70 \@pdfkeywords
71 \@pdflang
72 \@pdflicenseurl
73 \@pdfsubject
74 \@pdftitle
75 }%
76 \ifx\hyxmp@concated@metadata\@empty
77 \PackageWarningNoLine{hyperxmp}{%
78 \jobname.tex did not specify any metadata to\MessageBreak
79 include in the XMP packet.\space\space Please see the hyperxmp\MessageBreak
80 documentation for instructions on how to provide\MessageBreak
81 metadata values to hyperxmp}%
82 \setminusfi
83 }
```
Rather than load hyperref ourself we let the author do it then verify he actually did. This approach gives the author the flexibility to load hyperxmp and hyperref in either order and to call \hypersetup anywhere in the document's preamble, not just before hyperxmp is loaded.

\AtBeginDocument{%

```
85 \@ifpackageloaded{hyperref}{%
```
If the user explicitly specified the language to use for the document's metadata, we use that. If not, we use the document language, specified to hyperref with the pdflang option. If the author did not specify a language, we use x-default as the metadata language.

```
86 \ifx\@pdflang\@empty
87 \let\@pdfmetalang=\hyxmp@x@default
88 \leq \leq \leq \leq \leq \leq \leq \leq \leq \leq \leq \leq \leq \leq \leq \leq \leq \leq \leq \leq \leq \leq \leq \leq \leq \leq \leq \leq \leq \leq \leq \leq \leq \leq \leq \leq 
89 \edef\@pdfmetalang{\@pdflang}%
90 \foralli
91 \hyxmp@xmlify\@pdfmetalang
```
We wait until the end of the document to construct the xmp packet and write it to the PDF document catalog. This gives the author ample opportunity to provide metadata to hyperref and thereby hyperxmp.

```
92 \hyxmp@at@end{%
93 \hyxmp@find@metadata
94 \hyxmp@embed@packet
95 }%
96 }%
97 {\PackageWarningNoLine{hyperxmp}{%
98 \jobname.tex failed to include a\MessageBreak
99 \string\usepackage\string{hyperref\string}
100 in the preamble.\MessageBreak
101 Consequently, all hyperxmp functionality will be\MessageBreak
102 disabled}%
103 }%
104 }
```
### 3.3 Manipulating author-supplied data

The author provides metadata information to hyperxmp via package options to hyperref or via hyperref's \hypersetup command. The functions in this section convert author-supplied lists (e.g., pdfkeywords={foo, bar, baz}) into  $\angle$  ET<sub>F</sub>X lists (e.g.,  $\delta$ ) (Celt {bar}  $\delta$ ) that can be more easily manipulated (Section [3.3.1\)](#page-12-0); trim spaces off the ends of strings (Section [3.3.2\)](#page-14-0); and, in Section [3.3.3,](#page-14-1) convert text to XML (e.g., from  $\&$ scott+hyxmp@pakin.org> to < scott+hyxmp@pakin.org&gt;).

#### <span id="page-12-0"></span>3.3.1 List manipulation

We define a macro for converting a list of comma-separated elements (e.g., the list of PDF keywords) to a list of LAT<sub>E</sub>X **\@elt-separated elements.** 

\hyxmp@commas@to@list Given a macro name (#1) and a comma-separated list (#2), define the macro name as the elements of the list, each preceded by  $\text{Qelt.}$  (Executing the macro therefore applies \@elt to each element in turn.)

```
105 \newcommand*{\hyxmp@commas@to@list}[2]{%
106 \gdef#1{}%
107 \expandafter\hyxmp@commas@to@list@i\expandafter#1#2,,%
108 }
```
\hyxmp@commas@to@list@i Recursively construct macro #1 from comma-separated list #2. Stop if #2 is empty. \next 109\def\hyxmp@commas@to@list@i#1#2,{%

```
110 \gdef\hyxmp@sublist{#2}%
111 \ifx\hyxmp@sublist\@empty
112 \let\next=\relax
113 \else
114 \hyxmp@trimspaces\hyxmp@sublist
115 \@cons{#1}{{\hyxmp@sublist}}%
116 \def\next{\hyxmp@commas@to@list@i{#1}}%
117 \fi
118 \next
119 }
```
\xmpcomma Because hyperxmp splits lists at commas, a comma cannot normally be used within a list. We there provide an \xmpcomma macro that can expand to either a true comma or a placeholder character depending on the situation. Here, we bind it to \relax to prevent it from expanding to either prematurely.

120 \let\xmpcomma=\relax

\hyxmp@comma This is what \xmpcomma maps to during list construction. We assume that documents will never otherwise use an ETX  $(^\sim c)$  character in their XMP metadata.

```
121 \bgroup
122 \catcode'\^^C=11
123 \gdef\hyxmp@comma{^^C}
124 \egroup
```
\xmpquote Adobe Acrobat likes to see double quotes around list elements that contain commas when the entire list appears within a single  $XMP$  tag (e.g.,  $\zeta pdf:Keywords$ ). However, it doesn't like to see double quotes around list elements that contain commas when the list is broken up into individual components (i.e., using  $\leq$ rdf:li> tags). We therefore introduce an \xmpquote macro that quotes or doesn't quote its argument based on context. Here, we bind \xmpquote to \relax to prevent it from prematurely quoting or not quoting.

```
125 \let\xmpquote=\relax
```
\XMPTruncateList \hyxmp@temp@str \hyxmp@temp@list \@elt As a workaround for Adobe Acrobat's inability to display author lists correctly (cf. "Acrobat Author bug" on page [7\)](#page-6-0) we introduce a hack that replaces a list with its first element. One can then write "\XMPTruncateList{pdfauthor}" and have Adobe Acrobat display the author list correctly. It's sad that this is necessary, though. 126 \newcommand{\XMPTruncateList}[1]{% 127 \edef\hyxmp@temp@str{\csname hyxmp@#1\endcsname}% 128 \hyxmp@commas@to@list{\hyxmp@temp@list}{\hyxmp@temp@str}%

```
129 \def\@elt##1{%
```

```
130 \expandafter\gdef\csname @#1\endcsname{##1}%
```

```
131 \let\@elt=\@gobble
```

```
132 }
```

```
133 \hyxmp@temp@list
```

```
134 }
```
#### <span id="page-14-2"></span><span id="page-14-0"></span>3.3.2 Trimming leading and trailing spaces

To make it easier for xmp processors to manipulate our output we define a \hyxmp@trimspaces macro to strip leading and trailing spaces from various data fields.

\hyxmp@trimspaces Redefine a macro as its previous value but without leading or trailing spaces. This code—as well as that for its helper macros, \hyxmp@trimb and \hyxmp@trimc—was taken almost verbatim from a solution to an Around the Bend puzzle [\[5\]](#page-34-2). Inline comments are also taken from the solution text.

135 \catcode'\Q=3

\hyxmp@trimspaces\x redefines \x to have the same replacement text sans leading and trailing space tokens.

136 \newcommand{\hyxmp@trimspaces}[1]{%

Use grouping to emulate a multi-token afterassignment queue.

- 137 \begingroup
- Put "\toks 0 {" into the afterassignment queue.

138 \aftergroup\toks\aftergroup0\aftergroup{%

Apply \hyxmp@trimb to the replacement text of #1, adding a leading \noexpand to prevent brace stripping and to serve another purpose later.

139 \expandafter\hyxmp@trimb\expandafter\noexpand#1Q Q}%

Transfer the trimmed text back into #1.

140 \edef#1{\the\toks0}%

141 }

\hyxmp@trimb \hyxmp@trimb removes a trailing space if present, then calls \hyxmp@trimc to clean up any leftover bizarre Qs, and trim a leading space. In order for \hyxmp@trimc to work properly we need to put back a Q first.

142 \def\hyxmp@trimb#1 Q{\hyxmp@trimc#1Q}

\hyxmp@trimc Execute \vfuzz assignment to remove leading space; the \noexpand will now prevent unwanted expansion of a macro or other expandable token at the beginning of the trimmed text. The \endgroup will feed in the \aftergroup tokens after the \vfuzz assignment is completed.

> 143 \def\hyxmp@trimc#1Q#2{\afterassignment\endgroup \vfuzz\the\vfuzz#1} 144 \catcode'\Q=11

#### <span id="page-14-1"></span>3.3.3 Converting text to XML

The " $\langle$ ", ">", and " $\&$ " characters are significant to XML. We therefore need to escape them in any author-supplied text.

\ifhyxmp@unicodetex XqTEX and LuaTEX natively support Unicode. We define the conditional \hyxmp@unicodetextrue \hyxmp@unicodetexfalse \ifhyxmp@unicodetex to check for these so we can properly handle encoding <span id="page-15-0"></span>conversions. The trick here is that Unicode TEX implementations compare decimal 64 to hexadecimal 40 (decimal 64), specified with four carets, and take the true branch; non-Unicode TEX implementations compare decimal 64 to character " $\sim$ " (decimal 94), ignore the " $\sim$ 0040" and the rest of the TRUE branch, and take the **FALSE** branch.

```
145 \newif\ifhyxmp@unicodetex
146\ifnum64='\^^^^0040\relax
147 \hyxmp@unicodetextrue
148 \else
149 \hyxmp@unicodetexfalse
150 \fi
```
\hyxmp@reencode This is now a placeholder macro needed only for \@pdfmetalang in the \begin{document}.

```
151 \newcommand*{\hyxmp@reencode}[1]{}
```
\SE->pdfdoc@03 Preserve etx (^^C), which is normally an invalid character in PDFDocEncoding. We use it in hyperxmp (and specifically in \hyxmp@xmlify below) as a list-element separator.

```
152 \expandafter\def\csname SE->pdfdoc@03\endcsname{0003}
```

```
\hyxmp@xmlify
Given a piece of text defined using \pdfstringdef (i.e., with many special charac-
\hyxmp@xmlified
ters redefined to have category code 11), set \hyxmp@xmlified to the same text
   \hyxmp@text
                 but with all occurrences of "\leq" replaced with \<1; all occurrences of "\geq" replaced
                 with \>;, and all occurrences of "x" replaced with \>.
```

```
153 \newcommand*{\hyxmp@xmlify}[1]{%
```

```
154 \gdef\hyxmp@xmlified{}%
```
Escaped PDF string  $\rightarrow$  PDFDocEncoding/Unicode

- 155 \EdefUnescapeString\hyxmp@text{#1}%
- 156 \ifhyxmp@unicodetex

 $PDFDocEncoding/Unicode \rightarrow UTF-32BE$ 

```
157 \hyxmp@is@unicode\hyxmp@text{%
158 \StringEncodingConvert
159 \hyxmp@text\hyxmp@text{utf16be}{utf32be}%
160 }{%
161 \ifxetex
162 \hyxmp@xetex@crap
163 \else
164 \StringEncodingConvert
165 \hyxmp@text\hyxmp@text{pdfdoc}{utf32be}%
166 \fi
167 }%
UTF-32BE \rightarrow UTF-32BE as hex string
168 \EdefEscapeHex\hyxmp@text{\hyxmp@text}%
```

```
UTF-32BE \rightarrow XML in ASCII
169 \edef\hyxmp@text{%
170 \expandafter
171 }\expandafter\hyxmp@toxml@unicodetex\hyxmp@text
172 \relax\relax\relax\relax\relax\relax\relax\relax\relax
173 \else
PDFDocEncoding/Unicode \rightarrow UTF-8174 \hyxmp@is@unicode\hyxmp@text{%
175 \StringEncodingConvert
176 \hyxmp@text\hyxmp@text{utf16be}{utf8}%
177 }{%
178 \StringEncodingConvert
179 \hyxmp@text\hyxmp@text{pdfdoc}{utf8}%
180 }%
UTF-8 \rightarrow UTF-8 as hex string
181 \EdefEscapeHex\hyxmp@text{\hyxmp@text}%
UTF-8 as hex string \rightarrow XML in UTF-8 as hex string
182 \edef\hyxmp@text{%
183 \expandafter\hyxmp@toxml\hyxmp@text\@empty\@empty
184 }%
XML in UTF-8 as hex string \rightarrow XML in UTF-8
185 \EdefUnescapeHex\hyxmp@text{\hyxmp@text}%
186 \fi
187 \global\let\hyxmp@xmlified\hyxmp@text
188 }
```
\hyxmp@is@unicode Given a string and two expressions, evaluate the first expression if the string is \hyxmp@@is@unicode UTF-16BE-encoded and the second expression if not.

```
189 \begingroup
190 \lccode'\<=254 %
191 \lccode'\>=255 %
192 \catcode254=12 %
193 \catcode255=12 %
194 \lowercase{\endgroup
195 \def\hyxmp@is@unicode#1{%
196 \expandafter\hyxmp@@is@unicode#1<>\@nil
197 }%
198 \def\hyxmp@@is@unicode#1<>#2\@nil{%
199 \ifx\\#1\\%
200 \expandafter\@firstoftwo
201 \else
202 \expandafter\@secondoftwo
203 \forallfi
204 }%
205 }
```
\hyxmp@toxml Replace the characters "<, "&", and ">" with xml entities when using a nonnative-Unicode  $T_{F}X$  ( $T_{F}X$  or  $pdfT_{F}X$ ).

```
206 \def\hyxmp@toxml#1#2{%
207 \ifx#1\@empty
208 \else
209 \ifnum"#1#2='\& %
210 26616D703B% & amp;
211 \else\ifnum"#1#2='\< %
212 266C743B% <
213 \else\ifnum"#1#2='\> %
214 2667743B% >
215 \else
```
dvips wraps text when generating most PostScript code but preserves line breaks within strings. Unfortunately, dvips fails to observe the special case in the PostScript specification that "[b]alanced pairs of parentheses in the string require no special treatment" [\[2\]](#page-34-3). Consequently, xmp data containing parentheses (e.g., "Copyright (C) 1605 Miguel de Cervantes") confuse dvips into thinking that the string has ended after the closing parenthesis and that line breaks can subsequently be injected safely into the document at arbitrary points for formatting purposes. This leads to erroneous display by PDF viewers, which honor line breaks within XMP tags. The solution is to insert a backslash before all parentheses when in pdfmark-generating mode to convince dvips that the entire xmp packet must be treated as a single, not-to-be-modified string.

```
216 \@ifundefined{pdfmark}{%
217 #1#2%
218 }{%
219 \iintnum" #1#2=`\( %)220 5C28% \(
221 \else\ifnum"#1#2='\) %
222 5C29% \)
223 \else
224 #1#2%
225 \ifmmode \text{if} \text{if } i \text{ } \fi226 \frac{1}{6}227 \if{ififif}228 \expandafter\hyxmp@toxml
229 \fi
230 }
```
\hyxmp@toxml@unicodetex Replace the characters "<, "&", and ">" with xml entities when using a native-\hyxmp@text Unicode  $T_F X$  ( $X_{\overline{A}} T_F X$  or  $LuaT_F X$ ).

231 \def\hyxmp@toxml@unicodetex#1#2#3#4#5#6#7#8{%

- 232 \ifx#1\relax
- 233 \else
- 234 \ifnum"#1#2#3#4#5#6#7#8>127 % 235 \uccode'\\*="#1#2#3#4#5#6#7#8\relax 236 \uppercase{%
- 237 \edef\hyxmp@text{\hyxmp@text \*}%

```
238 }%
              239 \else\ifnum"#7#8='\< %
              240 \edef\hyxmp@text{\hyxmp@text <}%
              241 \else\ifnum"#7#8='\& %
              242 \edef\hyxmp@text{\hyxmp@text &}%
              243 \else\ifnum"#7#8='\> %
              244 \edef\hyxmp@text{\hyxmp@text >}%
              245 \else\ifnum"#7#8='\ %
              246 \edef\hyxmp@text{\hyxmp@text\space}%
              247 \else
              248 \uccode'\*="#7#8\relax
              249 \uppercase{%
              250 \edef\hyxmp@text{\hyxmp@text *}%
              251 }%
              252 \fi\fi\fi\fi\fi
              253 \expandafter\hyxmp@toxml@unicodetex
              254 \fi
              255 }
\hyxmp@skipzeros Skip over leading zeroes in the input argument.
              256 \def\hyxmp@skipzeros#1{%
```

```
257 \ifx#10%
258 \expandafter\hyxmp@skipzeros
259 \fi
260 }
```
\x In the case of X<sub>II</sub>TEX, the strings defined by \pdfstringdef can contain big \hyxmp@xetex@crap characters. In this case, the string is treated as Unicode.

```
\hyxmp@try
261 \begingroup
\hyxmp@crap@result 262 \def\x#1{\endgroup
      \hyxmp@text 263
                      \def\hyxmp@xetex@crap{%
                 264 \edef\hyxmp@try{%
                 265 \expandafter\hyxmp@SpaceOther\hyxmp@text#1\@nil
                 266 }%
                 267 \let\hyxmp@crap@result=N%
                 268 \expandafter\hyxmp@crap@test\hyxmp@try\relax
                 269 \ifx\hyxmp@crap@result Y%
                 270 \let\hyxmp@text\@empty
                 271 \expandafter\hyxmp@crap@convert\hyxmp@try\relax
                 272 \else
                 273 \StringEncodingConvert\hyxmp@text\hyxmp@text{pdfdoc}{utf32be}%
                 274 \fi
                 275 }%
                 276 }
                 277 \ x\
```
\hyxmp@SpaceOther Re-encode all spaces in a string with category code 12 ("other").

 \begingroup 279 \catcode'\"=12 %

```
280 \lccode'\"='\ %
                  281 \lowercase{\endgroup
                  282 \def\hyxmp@SpaceOther#1 #2\@nil{%
                  283 #1%
                  284 \ifx\relax#2\relax
                  285 \expandafter\@gobble
                  286 \else
                  287 \frac{9}{6}288 \expandafter\@firstofone
                  289 \fi
                  290 {\hyxmp@SpaceOther#2\@nil}%
                  291 }%
                  292 }
  \hyxmp@crap@test Determine if we need to treat a string as Unicode.
                  293 \def\hyxmp@crap@test#1{%
                  294 \ifx#1\relax
                  295 \else
                  296 \ifnum'#1>127 %
                  297 \let\hyxmp@crap@result=Y%
                  298 \expandafter\expandafter\expandafter\hyxmp@skiptorelax
                  299 \else
                  300 \expandafter\expandafter\expandafter\hyxmp@crap@test
                  301 \fi
                  302 \fi
                  303 }
\hyxmp@skiptorelax Discard all tokens up to and including the first \relax.
                  304 \def\hyxmp@skiptorelax#1\relax{}
\hyxmp@crap@convert
        \hyxmp@num
305 \def\hyxmp@crap@convert#1{%
       \hyxmp@text 306
                   Convert a hexadecimal string to a number.
                       \ifx#1\relax
                  307 \else
                  308 \edef\hyxmp@num{\number'#1}%
                  309 \ifnum\hyxmp@num>"FFFFFF %
                  310 \lccode'\!=\intcalcDiv{\hyxmp@num}{\number"1000000}\relax
                  311 \lowercase{\edef\hyxmp@text{\hyxmp@text!}}%
                  312 \edef\hyxmp@num{\intcalcMod{\hyxmp@num}{\number"1000000}}%
                  313 \text{le}314 \edef\hyxmp@text{\hyxmp@text\hyxmp@zero}%
                  315 \fi
                  316 \ifnum\hyxmp@num>"FFFF %
                  317 \lccode'\!=\intcalcDiv{\hyxmp@num}{\number"10000}\relax
                  318 \lowercase{\edef\hyxmp@text{\hyxmp@text!}}%
                  319 \edef\hyxmp@num{\intcalcMod{\hyxmp@num}{\number"10000}}%
                  320 \else
                  321 \edef\hyxmp@text{\hyxmp@text\hyxmp@zero}%
                  322 \fi
```

```
323 \ifnum\hyxmp@num>"FF %
324 \lccode'\!=\intcalcDiv{\hyxmp@num}{\number"100}\relax
325 \lowercase{\edef\hyxmp@text{\hyxmp@text!}}%
326 \edef\hyxmp@num{\intcalcMod{\hyxmp@num}{\number"100}}%
327 \else
328 \edef\hyxmp@text{\hyxmp@text\hyxmp@zero}%
329 \fi
330 \ifnum\hyxmp@num>0 %
331 \lccode'\!=\hyxmp@num\relax
332 \lowercase{\edef\hyxmp@text{\hyxmp@text!}}%
333 \else
334 \edef\hyxmp@text{\hyxmp@text\hyxmp@zero}%
335 \fi
336 \expandafter\hyxmp@crap@convert
337 \fi
338 }
```
\hyxmp@zero Define a null character with category code 12 ("other").

```
339 \begingroup
340 \catcode0=12 %
341 \gdef\hyxmp@zero{^^00}%
342 \endgroup
```
## <span id="page-20-0"></span>3.4 UUID generation

We use a linear congruential generator to produce pseudorandom UUIDS. True, this method has its flaws but it's simple to implement in TEX and is good enough for producing the XMP xmpMM:DocumentID and xmpMM:InstanceID fields.

```
\hyxmp@modulo@a Replace the contents of \@tempcnta with the contents modulo #1. Note that
                     \@tempcntb is overwritten in the process.
                    343 \def\hyxmp@modulo@a#1{%
                    344 \@tempcntb=\@tempcnta
                    345 \divide\@tempcntb by #1
                    346 \multiply\@tempcntb by #1
                    347 \advance\@tempcnta by -\@tempcntb
                    348 }
   \hyxmp@big@prime
Define a couple of large prime numbers that can still be stored in a TEX counter.
\hyxmp@big@prime@ii
349 \def\hyxmp@big@prime{536870923}
                    350 \def\hyxmp@big@prime@ii{536870027}
   \hyxmp@seed@rng
   \hyxmp@one@token 351 \def\hyxmp@seed@rng#1{%
                    Seed hyperxmp's random-number generator from a given piece of text.
```

```
352 \@tempcnta=\hyxmp@big@prime
353 \futurelet\hyxmp@one@token\hyxmp@seed@rng@i#1\@empty
354 }
```
\hyxmp@seed@rng@i Do all of the work for \hyxmp@seed@rng. For each character code c of the input \hyxmp@one@token text, assign \@tempcnta  $\leftarrow 3 \cdot \text{Set} + c \pmod{\hbox{hyp} \text{op} \text{ime}}.$ \next 355 \def\hyxmp@seed@rng@i{% \ifx\hyxmp@one@token\@empty \let\next=\relax \else \def\next##1{% \multiply\@tempcnta by 3 \advance\@tempcnta by '##1 \hyxmp@modulo@a{\hyxmp@big@prime}% \futurelet\hyxmp@one@token\hyxmp@seed@rng@i }% \fi \next } \hyxmp@set@rand@num \hyxmp@rand@num Advance \hyxmp@rand@num to the next pseudorandom number in the sequence. Specifically, we assign \hyxmp@rand@num  $\leftarrow$  3 · \hyxmp@rand@num + \hyxmp@big@prime@ii (mod \hyxmp@big@prime). Note that both \@tempcnta and \@tempcntb are overwritten in the process. \def\hyxmp@set@rand@num{% \@tempcnta=\hyxmp@rand@num \multiply\@tempcnta by 3 \advance\@tempcnta by \hyxmp@big@prime@ii \hyxmp@modulo@a{\hyxmp@big@prime}% \xdef\hyxmp@rand@num{\the\@tempcnta}% } \hyxmp@append@hex Append a randomly selected hexadecimal digit to macro #1. Note that both \@tempcnta and \@tempcntb are overwritten in the process. \def\hyxmp@append@hex#1{% \hyxmp@set@rand@num \@tempcnta=\hyxmp@rand@num \hyxmp@modulo@a{16}% \ifnum\@tempcnta<10 \xdef#1{#1\the\@tempcnta}% \else There *must* be a better way to handle the numbers  $10-15$  than with **\ifcase**. 382 \advance\@tempcnta by -10 \ifcase\@tempcnta \xdef#1{#1a}% \or\xdef#1{#1b}% \or\xdef#1{#1c}% \or\xdef#1{#1d}% \or\xdef#1{#1e}% \or\xdef#1{#1f}%  $390 \, \text{Vfi}$  \fi }

<span id="page-22-0"></span>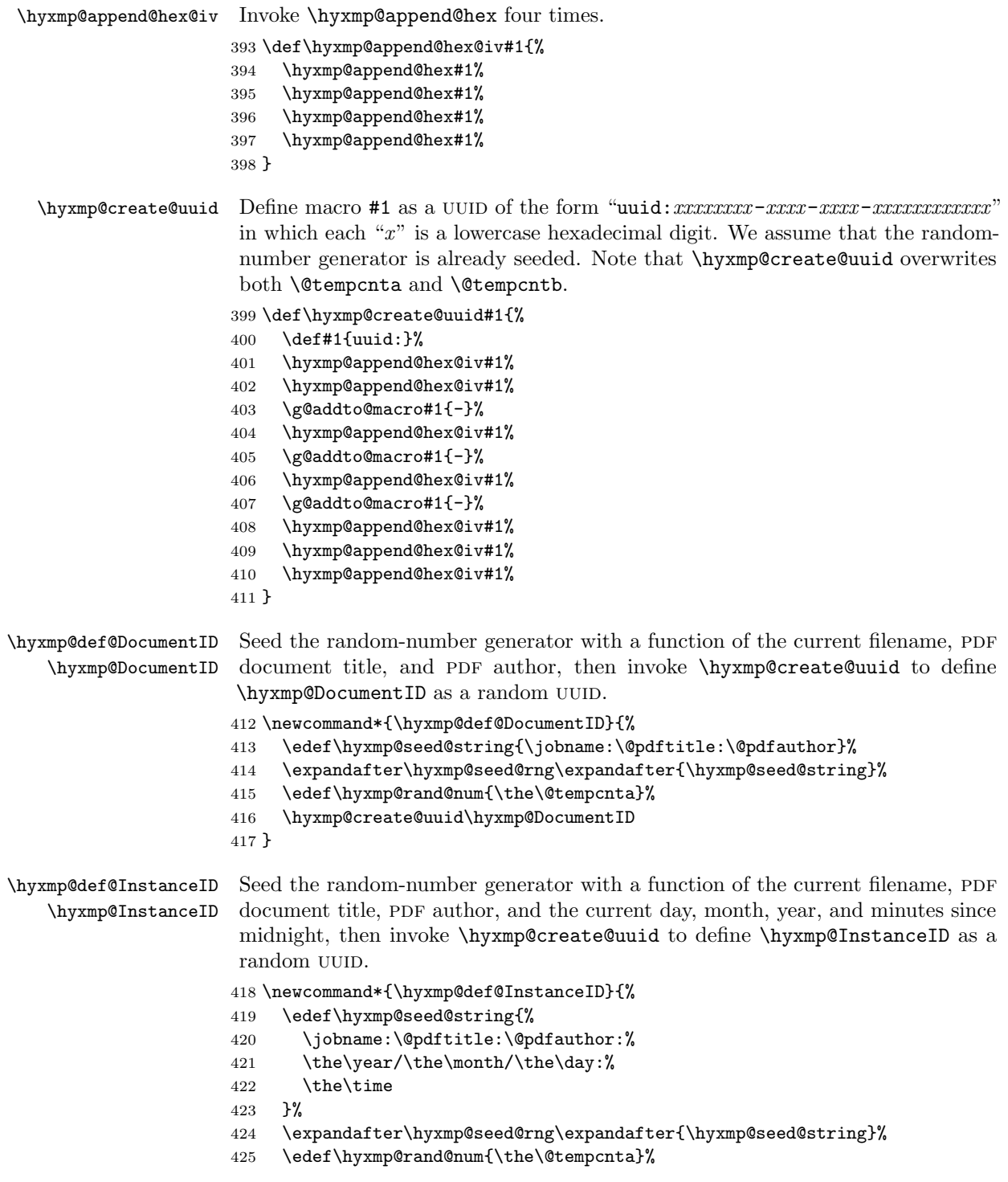

<span id="page-23-0"></span>426 \hyxmp@create@uuid\hyxmp@InstanceID 427 }

## 3.5 Constructing the XMP packet

An xmp packet "shall consist of the following, in order: a header pi, the serialized xmp data model (the xmp packet) with optional white-space padding, and a trailer pi" [\[4\]](#page-34-0). ("pi" is an abbreviation for "processing instructions"). The serialized xmp includes blocks of xml for various xmp schemata: Adobe pdf (Section [3.5.2\)](#page-24-0), Dublin Core (Section [3.5.3\)](#page-25-0), xmp Rights Management (Section [3.5.4\)](#page-27-0), and xmp Media Management (Section [3.5.5\)](#page-28-0). The \hyxmp@construct@packet macro constructs the xmp packet into \hyxmp@xml. It first writes the appropriate xml header, then calls the various schema-writing macros, then injects \hyxmp@padding as padding, and finally writes the appropriate xml trailer.

#### 3.5.1 XMP utility functions

```
\hyxmp@add@to@xml Given a piece of text, replace all underscores with category-code 11 ("other") spaces
                   and all \degreeC characters with commas, then append the result to the \hyxmp@xml
                   macro.
                  428 \newcommand*{\hyxmp@add@to@xml}[1]{%
                  429 \bgroup
                  430 \@tempcnta=0
                  431 \loop
                  432 \lccode\@tempcnta=\@tempcnta
                  433 \advance\@tempcnta by 1
                  434 \ifnum\@tempcnta<256
                  435 \repeat
                  436 \lccode'\_='\ \relax
                  437 \lccode'\^^C='\,\relax
                  438 \lowercase{\xdef\hyxmp@xml{\hyxmp@xml#1}}%
                  439 \egroup
                  440 }
     \hyxmp@hash Define a category-code 11 ("other") version of the "#" character.
                  441 \bgroup
                  442 \catcode'\#=11
                  443 \gdef\hyxmp@hash{#}
                  444 \egroup
  \hyxmp@padding
      \hyxmp@xml
                  The xmp specification recommends leaving approximately 2000 bytes of whites-
                   pace at the end of each xmp packet to facilitate editing the packet in place [4].
                   \hyxmp@padding is defined to contain 32 lines of 50 spaces and a newline apiece
                   for a total of 1632 characters of whitespace.
                  445 \bgroup
                  446 \xdef\hyxmp@xml{}%
                  447 \hyxmp@add@to@xml{%
                  448 __________________________________________________^^J%
```

```
449 }
             450 \xdef\hyxmp@padding{\hyxmp@xml}%
             451 \egroup
             452 \xdef\hyxmp@padding{\hyxmp@padding\hyxmp@padding}
             453 \xdef\hyxmp@padding{\hyxmp@padding\hyxmp@padding}
             454 \xdef\hyxmp@padding{\hyxmp@padding\hyxmp@padding}
             455 \xdef\hyxmp@padding{\hyxmp@padding\hyxmp@padding}
             456 \xdef\hyxmp@padding{\hyxmp@padding\hyxmp@padding}
\hyxmp@today Define today's date in YYYY -MM -DD format.
             457 \xdef\hyxmp@today{\the\year}%
             458 \ifnum\month<10
             459 \xdef\hyxmp@today{\hyxmp@today-0\the\month}%
             460 \else
             461 \xdef\hyxmp@today{\hyxmp@today-\the\month}%
             462 \fi
             463 \ifnum\day<10
             464 \xdef\hyxmp@today{\hyxmp@today-0\the\day}%
             465 \else
             466 \xdef\hyxmp@today{\hyxmp@today-\the\day}%
             467 \fi
```
\hyxmp@x@default Define an x-default string that we can use in comparisons with \@pdfmetalang. \newcommand\*{\hyxmp@x@default}{x-default}

### <span id="page-24-0"></span>3.5.2 The Adobe PDF schema

```
\hyxmp@pdf@schema Add properties defined by the Adobe pdf schema to the \hyxmp@xml macro.
                  469 \newcommand*{\hyxmp@pdf@schema}{%
```
\hyxmp@have@any Include an Adobe PDF schema block if at least one of \@pdfkeywords and \@pdfproducer is defined.

```
470 \let\hyxmp@have@any=!%
471 \ifx\@pdfkeywords\@empty
472 \ifx\@pdfproducer\@empty
473 \let\hyxmp@have@any=\@empty
```
- 474  $\overrightarrow{f}$
- \fi

```
476 \ifx\hyxmp@have@any\@empty
```
\else

Add a block of xml to \hyxmp@xml that lists the document's keywords (the pdf:Keywords property) and the tools used to produce the PDF file (the pdf:Producer property).

```
478 \hyxmp@add@to@xml{%
479 ______<rdf:Description rdf:about=""^^J%
480 ___________xmlns:pdf="http://ns.adobe.com/pdf/1.3/">^^J%
481 }%
482 \hyxmp@add@simple{pdf:Keywords}{\@pdfkeywords}%
```

```
483 \hyxmp@add@simple{pdf:Producer}{\@pdfproducer}%
484 \@ifundefined{pdfminorversion}{}{%
485 \hyxmp@add@simple{pdf:PDFVersion}{1.\the\pdfminorversion}%
486 }%
487 \hyxmp@add@to@xml{%
488 ______</rdf:Description>^^J%
489 }%
490 \fi
491 }
```
\hyxmp@add@simple \hyxmp@string Given an XMP tag  $(\#1)$  and a string  $(\#2)$ , if the string is nonempty, add a begin tag, the string, and an end tag to the packet. The "simple" in the macro name indicates that the string is output without variations for different languages.

```
492 \newcommand*{\hyxmp@add@simple}[2]{%
493 \edef\hyxmp@string{#2}%
494 \ifx\hyxmp@string\@empty
495 \else
496 \hyxmp@xmlify{\hyxmp@string}%
497 \hyxmp@add@to@xml{%
498 _________<#1>\hyxmp@xmlified</#1>^^J%
499 }%
500 \fi
501 }
```
### <span id="page-25-0"></span>3.5.3 The Dublin Core schema

\hyxmp@rdf@dc Given a Dublin Core property (#1) and a macro containing some \pdfstringdefdefined text (#2), append the appropriate block of xml to the \hyxmp@xml macro but only if #2 is non-empty.

```
502 \newcommand*{\hyxmp@rdf@dc}[2]{%
503 \ifx#2\@empty
504 \else
505 \hyxmp@xmlify{#2}%
506 \hyxmp@add@to@xml{%
507 _________<dc:#1>^^J%
508____________<rdf:Alt>^^J%
509 }%
510 \ifx\@pdfmetalang\hyxmp@x@default
511 \else
512 \hyxmp@add@to@xml{%
513 _______________<rdf:li xml:lang="\@pdfmetalang">\hyxmp@xmlified</rdf:li>^^J%
514 }%
515 \fi
516 \hyxmp@add@to@xml{%
517 _______________<rdf:li xml:lang="\hyxmp@x@default">\hyxmp@xmlified</rdf:li>^^J%
518____________</rdf:Alt>^^J%
519 _________</dc:#1>^^J%
520 }%
521 \fi%
```
<span id="page-26-0"></span>}%

```
\hyxmp@list@to@xml Given a Dublin Core property (#1), an RDF array (#2), and a macro containing a
                    comma-separated list (#3), append the appropriate block of xml to the \hyxmp@xml
                    macro but only if #3 is non-empty.
```

```
523 \newcommand*{\hyxmp@list@to@xml}[3]{%
524 \ifx#3\@empty
525 \else
526 \hyxmp@add@to@xml{%
527 _________<dc:#1>^^J%
528 ____________<rdf:#2>^^J%
529 }%
530 \bgroup
```
\@elt Re-encode the text from Unicode if necessary. Then redefine \@elt to xml-ify each element of the list and append it to \hyxmp@xmlified.

```
531 \hyxmp@xmlify{#3}%
532 \hyxmp@commas@to@list\hyxmp@list{\hyxmp@xmlified}%
533 \def\@elt##1{%
534 \hyxmp@add@to@xml{%
535________________<rdf:li>##1</rdf:li>^^J%
536 }%
537 }%
538 \hyxmp@list
539 \egroup
540 \hyxmp@add@to@xml{%
541 ____________</rdf:#2>^^J%
542 _________</dc:#1>^^J%
543 }%
544 \fi
545 }
```
\hyxmp@dc@schema Add properties defined by the Dublin Core schema to the \hyxmp@xml macro. Specifically, we add entries for the dc:title property if the author specified a pdftitle, the dc:description property if the author specified a pdfsubject, the dc:rights property if the author specified a pdfcopyright, the dc:creator property if the author specified a pdfauthor, the dc:subject property if the author specified pdfkeywords, and the dc:language property if the author specified pdflang. We also specify the dc:date property using the date the document was run through  $E\llap{/}\Gamma$  and the dc:source property using the base name of the source file with .tex appended.

```
546 \newcommand*{\hyxmp@dc@schema}{%
547 \hyxmp@add@to@xml{%
548 ______<rdf:Description rdf:about=""^^J%
549 ____________xmlns:dc="http://purl.org/dc/elements/1.1/">^^J%
550 _________<dc:format>application/pdf</dc:format>^^J%
551 }%
552 \hyxmp@rdf@dc{title}{\@pdftitle}%
```

```
553 \hyxmp@rdf@dc{description}{\@pdfsubject}%
554 \hyxmp@rdf@dc{rights}{\@pdfcopyright}%
555 \hyxmp@list@to@xml{creator}{Seq}{\hyxmp@pdfauthor}%
556 \hyxmp@list@to@xml{subject}{Bag}{\hyxmp@pdfkeywords}%
557 \hyxmp@list@to@xml{date}{Seq}{\hyxmp@today}%
558 \hyxmp@add@simple{dc:language}{\@pdflang}%
559 \hyxmp@add@simple{dc:source}{\jobname.tex}%
560 \hyxmp@add@to@xml{%
561 ______</rdf:Description>^^J%
562 }%
563 }
```
#### <span id="page-27-0"></span>3.5.4 The XMP Rights Management schema

\hyxmp@xmpRights@schema Add properties defined by the XMP Rights Management schema to the \hyxmp@xml macro. Currently, these are only the xmpRights:Marked property and the xmpRights:WebStatement property. If the author specified a copyright statement we mark the document as copyrighted. If the author specified a license statement we include the URL in the metadata.

\newcommand\*{\hyxmp@xmpRights@schema}{%

\hyxmp@legal Set \hyxmp@rights to YES if either pdfcopyright or pdflicenseurl was specified.

```
565 \let\hyxmp@rights=\@empty
```

```
566 \ifx\@pdflicenseurl\@empty
567 \else
568 \def\hyxmp@rights{YES}%
569 \fi
570 \ifx\@pdfcopyright\@empty
571 \else
572 \def\hyxmp@rights{YES}%
573 \fi
```
Include the license-statement URL and/or the copyright indication. The copyright statement itself is included by \hyxmp@dc@schema in Section [3.5.3.](#page-25-0)

 \ifx\hyxmp@rights\@empty \else

Header

```
576 \hyxmp@add@to@xml{%
577 ______<rdf:Description rdf:about=""^^J%
578 ___________xmlns:xmpRights="http://ns.adobe.com/xap/1.0/rights/">^^J%
579 }%
Copyright indication
580 \ifx\@pdfcopyright\@empty
581 \else
582 \hyxmp@add@to@xml{%
583 _________<xmpRights:Marked>True</xmpRights:Marked>^^J%
584 }%
```
\fi

```
License URL
```
}

```
586 \hyxmp@add@simple{xmpRights:WebStatement}{\@pdflicenseurl}%
Trailer
587 \hyxmp@add@to@xml{%
588 ______</rdf:Description>^^J%
589 }%
590 \fi
```
#### <span id="page-28-0"></span>3.5.5 The XMP Media Management schema

\hyxmp@mm@schema Add properties defined by the XMP Media Management schema to the \hyxmp@xml macro. According to the XMP specification, the xmpMM:DocumentID property is supposed to uniquely identify a document, and the xmpMM:InstanceID property is supposed to change with each save operation [\[4\]](#page-34-0). As seen in Section [3.4,](#page-20-0) we do what we can to honor this intention from within a T<sub>E</sub>X-based workflow.

```
592 \gdef\hyxmp@mm@schema{%
593 \hyxmp@def@DocumentID
594 \hyxmp@def@InstanceID
595 \hyxmp@add@to@xml{%
596 ______<rdf:Description rdf:about=""^^J%
597 ____________xmlns:xmpMM="http://ns.adobe.com/xap/1.0/mm/">^^J%
598 _________<xmpMM:DocumentID>\hyxmp@DocumentID</xmpMM:DocumentID>^^J%
599 _________<xmpMM:InstanceID>\hyxmp@InstanceID</xmpMM:InstanceID>^^J%
600 ______</rdf:Description>^^J%
601 }%
602 }
```
### 3.5.6 The XMP Basic schema

\hyxmp@xmp@basic@schema Add properties defined by the xmp Basic schema to the \hyxmp@xml macro. These include a bunch of dates (all set to the same value) and the base URL for the document if specified with baseurl.

```
603 \newcommand*{\hyxmp@xmp@basic@schema}{%
604 \hyxmp@add@to@xml{%
605 ______<rdf:Description rdf:about=""^^J%
606 ____________xmlns:xmp="http://ns.adobe.com/xap/1.0/">^^J%
607 }%
608 \hyxmp@add@simple{xmp:CreateDate}{\hyxmp@today}%
609 \hyxmp@add@simple{xmp:ModifyDate}{\hyxmp@today}%
610 \hyxmp@add@simple{xmp:MetadataDate}{\hyxmp@today}%
611 \hyxmp@add@simple{xmp:CreatorTool}{\@pdfcreator}%
612 \hyxmp@add@simple{xmp:BaseURL}{\@baseurl}%
613 \hyxmp@add@to@xml{%
614 ______</rdf:Description>^^J%
615 }%
```
}

#### <span id="page-29-0"></span>3.5.7 The Photoshop schema

\hyxmp@photoshop@schema \hyxmp@photoshop@data

Add properties defined by the Photoshop schema to the \hyxmp@xml macro. We currently support only the photoshop:AuthorsPosition and photoshop:CaptionWriter properties.

```
617 \gdef\hyxmp@photoshop@schema{%
618 \edef\hyxmp@photoshop@data{\@pdfauthortitle\@pdfcaptionwriter}%
619 \ifx\hyxmp@photoshop@data\@empty
620 \else
621 \hyxmp@add@to@xml{%
622 ______<rdf:Description rdf:about=""^^J%
623 ____________xmlns:photoshop="http://ns.adobe.com/photoshop/1.0/">^^J%
624 }%
625 \fi
626 \hyxmp@add@simple{photoshop:AuthorsPosition}{\@pdfauthortitle}%
627 \hyxmp@add@simple{photoshop:CaptionWriter}{\@pdfcaptionwriter}%
628 \ifx\hyxmp@photoshop@data\@empty
629 \else
630 \hyxmp@add@to@xml{%
631 ______</rdf:Description>^^J%
632 }%
633 \fi
634 }
```
#### 3.5.8 Constructing the XMP packet

\hyxmp@bom Define a macro for the Unicode byte-order marker (bom).

```
635 \begingroup
636 \ifhyxmp@unicodetex
637 \lccode'\!="FEFF %
638 \lowercase{%
639 \gdef\hyxmp@bom{!}
640 }%
641 \else
642 \catcode'\^^ef=12
643 \catcode'\^^bb=12
644 \catcode\degree\^^bf=12
645 \gdef\hyxmp@bom{^^ef^^bb^^bf}%
646 \setminusfi
647 \endgroup
```
\hyxmp@construct@packet Successively add xml data to \hyxmp@xml until we have something we can insert \hyxmp@xml into the document's PDF catalog.

```
648 \def\hyxmp@construct@packet{%
649 \gdef\hyxmp@xml{}%
650 \hyxmp@add@to@xml{<?xpacket begin="\hyxmp@bom" %
651 id="W5M0MpCehiHzreSzNTczkc9d"?>^^J%
652 <x:xmpmeta xmlns:x="adobe:ns:meta/" x:xmptk="3.1-702">^^J%
653 --- <rdf : RDF
```

```
654 xmlns:rdf="http://www.w3.org/1999/02/22-rdf-syntax-ns\hyxmp@hash">^^J%
655 }%
656 \hyxmp@pdf@schema
657 \hyxmp@xmpRights@schema
658 \hyxmp@dc@schema
659 \hyxmp@photoshop@schema
660 \hyxmp@xmp@basic@schema
661 \hyxmp@mm@schema
662 \hyxmp@add@to@xml{%
663 ___</rdf:RDF>^^J%
664 </x:xmpmeta>^^J%
665 \hyxmp@padding
666 <?xpacket end="w"?>^^J%
667 }%
668 }
```
## 3.6 Embedding the XMP packet

The PDF specification says that "a metadata stream may be attached to a document through the Metadata entry in the document catalogue" [\[3\]](#page-34-4) so that's what we do here.

\hyxmp@embed@packet \hyxmp@driver Determine which hyperref driver is in use and invoke the appropriate embedding function.

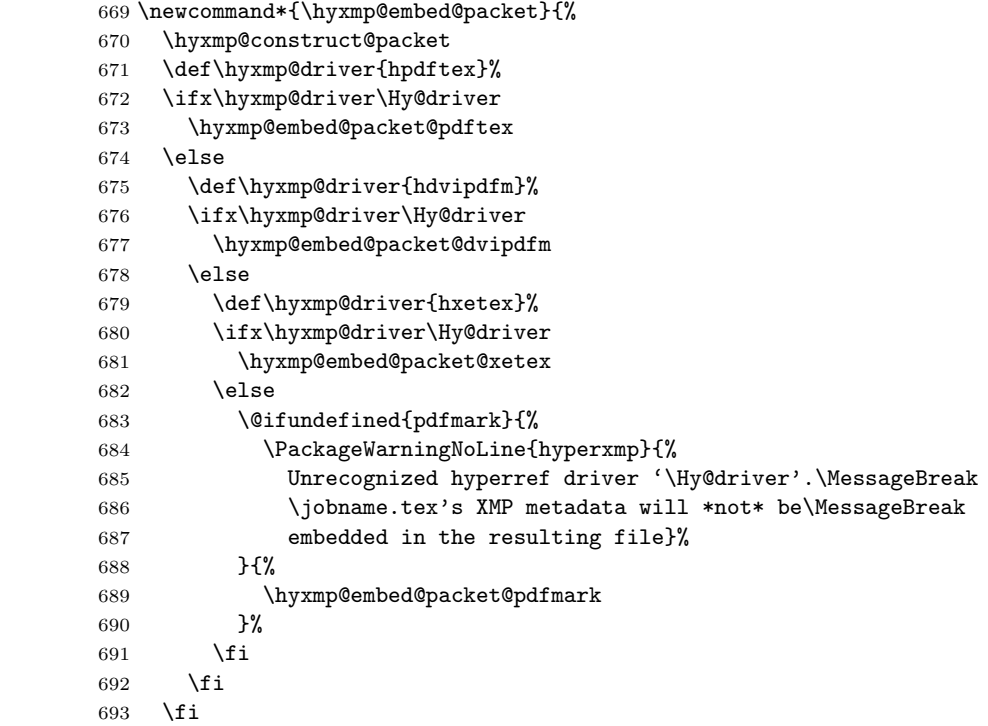

### 3.6.1 Embedding using pdfT<sub>F</sub>X

<span id="page-31-0"></span>}

```
\hyxmp@embed@packet@pdftex Embed the XMP packet using pdfTEX primitives.
                         695 \newcommand*{\hyxmp@embed@packet@pdftex}{%
                         696 \bgroup
                         697 \pdfcompresslevel=0
                         698 \immediate\pdfobj stream attr {%
                         699 /Type /Metadata
                         700 /Subtype /XML
                         701 }{\hyxmp@xml}%
                         702 \pdfcatalog {/Metadata \the\pdflastobj\space 0 R}%
                         703 \egroup
                         704 }
                          3.6.2 Embedding using any pdfmark-based backend
```
\hyxmp@embed@packet@pdfmark Embed the xmp packet using hyperref's \pdfmark command. I believe \pdfmark is used by the dvipdf, dvipsone, dvips, dviwindo, nativepdf, pdfmark, ps2pdf, textures, and vtexpdfmark options to hyperref but I've tested only a few of those.

```
705 \newcommand*{\hyxmp@embed@packet@pdfmark}{%
```

```
706 \pdfmark{%
707 pdfmark=/NamespacePush
708 }%
709 \pdfmark{%
710 pdfmark=/OBJ,
711 Raw={/_objdef \string{hyxmp@Metadata\string} /type /stream}%
712 }%
713 \pdfmark{%
714 pdfmark=/PUT,
715 Raw={\string{hyxmp@Metadata\string}
716 2 dict begin
717 /Type /Metadata def
718 /Subtype /XML def
719 currentdict
720 end
721 }%
722 }%
723 \pdfmark{%
724 pdfmark=/PUT,
725 Raw={\string{hyxmp@Metadata\string} (\hyxmp@xml)}%
726 }%
727 \pdfmark{%
728 pdfmark=/Metadata,
729 Raw={\string{Catalog\string} \string{hyxmp@Metadata\string}}%
730 }%
731 \pdfmark{%
732 pdfmark=/NamespacePop
```

```
733 }%
734 }
```
#### 3.6.3 Embedding using dvipdfm

```
\hyxmp@embed@packet@dvipdfm Embed the xmp packet using dvipdfm-specific \special commands. Note that
                             dvipdfm rather irritatingly requires us to count the number of characters in the
                             \hyxmp@xml stream ourselves.
```

```
735 \newcommand*{\hyxmp@embed@packet@dvipdfm}{%
736 \hyxmp@string@len{\hyxmp@xml}%
737 \special{pdf: object @hyxmp@Metadata
738 <<
739 /Type /Metadata
740 /Subtype /XML
741 /Length \the\@tempcnta
742 >>
743 stream^^J\hyxmp@xml endstream%
744 }%
745 \special{pdf: docview
746 <<
747 /Metadata @hyxmp@Metadata
748 >>
749 }%
750 }
```
\hyxmp@string@len Set \@tempcnta to the number of characters in a given string (#1). The approach is first to tally the number of space characters then to tally the number of non-space characters. While this is rather sloppy I haven't found a better way to achieve the same effect, especially given that all of the characters in #1 have already been assigned their category codes.

```
751 \newcommand*{\hyxmp@string@len}[1]{%
752 \@tempcnta=0
753 \expandafter\hyxmp@count@spaces#1 {} %
754 \expandafter\hyxmp@count@non@spaces#1{}%
755 }
```
\hyxmp@count@spaces Count the number of spaces in a given string. We rely on the built-in pattern matching of TEX's \def primitive to pry one word at a time off the head of the input string.

```
756 \def\hyxmp@count@spaces#1 {%
757 \def\hyxmp@one@token{#1}%
758 \ifx\hyxmp@one@token\@empty
759 \advance\@tempcnta by -1
760 \else
761 \advance\@tempcnta by 1
762 \expandafter\hyxmp@count@spaces
763 \fi
764 }
```
\hyxmp@count@non@spaces Count the number of non-spaces in a given string. Ideally, we'd count both spaces and non-spaces but T<sub>E</sub>X won't bind  $#1$  to a space character (category code 10). Hence, in each iteration, #1 is bound to the next non-space character only. 765 \newcommand\*{\hyxmp@count@non@spaces}[1]{% 766 \def\hyxmp@one@token{#1}% 767 \ifx\hyxmp@one@token\@empty

```
768 \else
```

```
769 \advance\@tempcnta by 1
770 \expandafter\hyxmp@count@non@spaces
771 \fi
```
## 772 }

### 3.6.4 Embedding using  $X \nexists T F X$

\hyxmp@embed@packet@xetex Embed the xmp packet using xdvipdfmx-specific \special commands. I don't know how to tell xdvipdfmx always to leave the Metadata stream uncompressed, so the XMP metadata is likely to be missed by non-PDF-aware XMP viewers.

```
773 \newcommand*{\hyxmp@embed@packet@xetex}{%
774 \special{pdf:stream @hyxmp@Metadata (\hyxmp@xml)
775 <<
776 /Type /Metadata
777 /Subtype /XML
778 >>
779 }%
780 \special{pdf:put @catalog
781 <<
782 /Metadata @hyxmp@Metadata
783 >>
784 }%
785 }
```
## <span id="page-33-0"></span>3.7 Final clean-up

Having saved the category code of """ at the start of the package code (Section [3.1\)](#page-8-0), we now restore that character's original category code.

786 \catcode'\"=\hyxmp@dq@code

## 4 Future Work

Help wanted Ideally, \xmpquote should automatically replace all commas with \xmpcomma. Unfortunately, my TEX skills are insufficient to pull that off. If you know a way to make \xmpquote{Hello, world} work with both Unicode and non-Unicode encodings and with all T<sub>E</sub>X engines (pdfT<sub>E</sub>X, LuaT<sub>E</sub>X,  $X_{\overline{A}}T_{\overline{E}}X$ , etc.), please send me a code patch.

## <span id="page-34-5"></span>References

- [1] Adobe Systems, Inc., San Jose, California. Adobe Acrobat X SDK Help, pdfmark Reference. Available from [http://www.adobe.com/devnet/acrobat/](http://www.adobe.com/devnet/acrobat/documentation.html) [documentation.html](http://www.adobe.com/devnet/acrobat/documentation.html).
- <span id="page-34-3"></span>[2] Adobe Systems, Inc. PostScript Language Reference Manual. Addison-Wesley, 2nd edition, January 1996, ISBN: 0-201-18127-4.
- <span id="page-34-4"></span>[3] Adobe Systems, Inc., San Jose, California. Document Management—Portable Document Format—Part 1: PDF 1.7, July 2008. ISO 32000-1 standard document. Available from [http://wwwimages.adobe.com/www.adobe.com/](http://wwwimages.adobe.com/www.adobe.com/content/dam/Adobe/en/devnet/pdf/pdfs/PDF32000_2008.pdf) [content/dam/Adobe/en/devnet/pdf/pdfs/PDF32000\\_2008.pdf](http://wwwimages.adobe.com/www.adobe.com/content/dam/Adobe/en/devnet/pdf/pdfs/PDF32000_2008.pdf).
- <span id="page-34-0"></span>[4] Adobe Systems, Inc., San Jose, California. XMP Specification Part 1: Data model, Serialization, and Core Properties, July 2010. Available from [http://wwwimages.adobe.com/www.adobe.com/content/dam/Adobe/](http://wwwimages.adobe.com/www.adobe.com/content/dam/Adobe/en/devnet/xmp/pdfs/XMPSpecificationPart1.pdf) [en/devnet/xmp/pdfs/XMPSpecificationPart1.pdf](http://wwwimages.adobe.com/www.adobe.com/content/dam/Adobe/en/devnet/xmp/pdfs/XMPSpecificationPart1.pdf).
- <span id="page-34-2"></span>[5] Michael Downes. Around the bend #15, answers, 4th (last) installment. [comp.text.tex](news:comp.text.tex) newsgroup posting, January 3, 1994. Archived by Google at [http://groups.google.com/group/comp.text.tex/](http://groups.google.com/group/comp.text.tex/msg/7da7643b9e8f3b48) [msg/7da7643b9e8f3b48](http://groups.google.com/group/comp.text.tex/msg/7da7643b9e8f3b48).
- <span id="page-34-1"></span>[6] Internet Assigned Numbers Authority. Language subtag registry, January 11, 2011. Available from [http://www.iana.org/assignments/](http://www.iana.org/assignments/language-subtag-registry) [language-subtag-registry](http://www.iana.org/assignments/language-subtag-registry).

## Change History

## v1.0

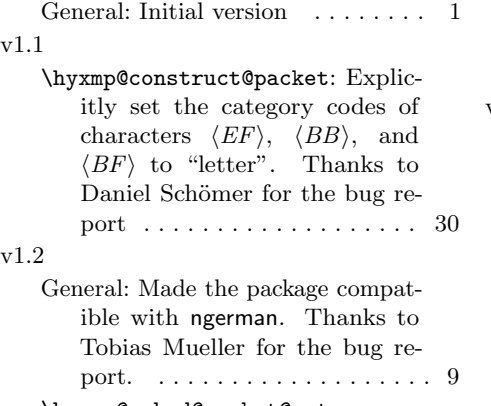

\hyxmp@embed@packet@xetex: Added support for the X<sub>T</sub>T<sub>E</sub>X

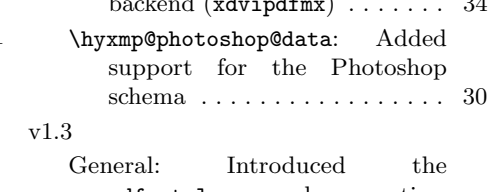

backend (xdvipdfmx) . . . . . . . 34

pdfmetalang package option, which enables an author to specify the language in which he wrote the document's metadata 12

\hyxmp@reencode: Introduced this macro to re-encode Unicode strings as 8-bit strings before manipulating them into xmp schema. This change addresses a bug reported by Martin Münch 16

<span id="page-35-0"></span>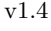

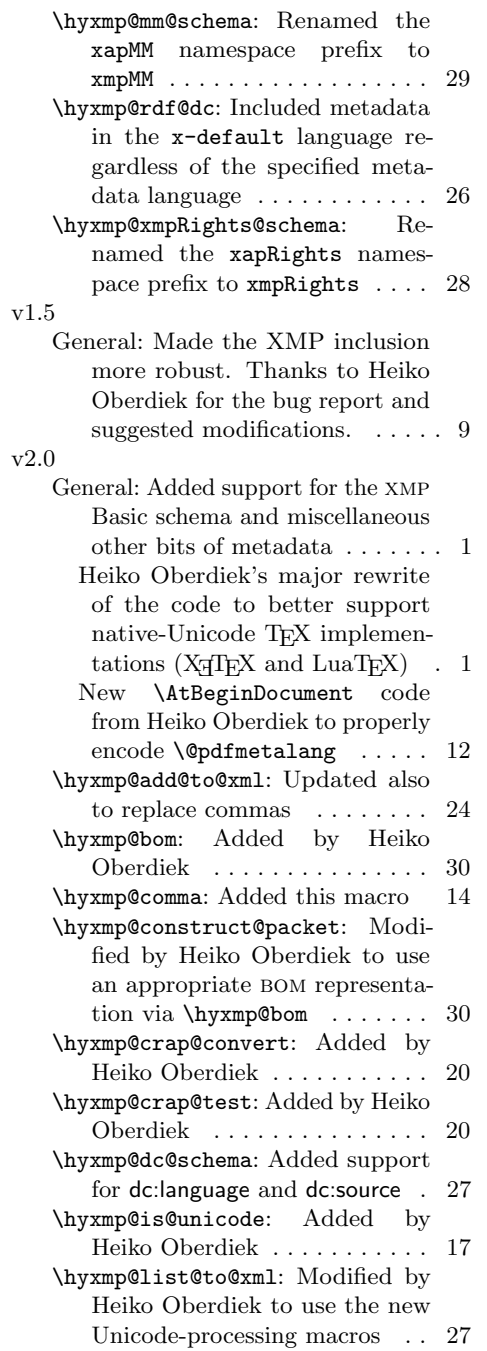

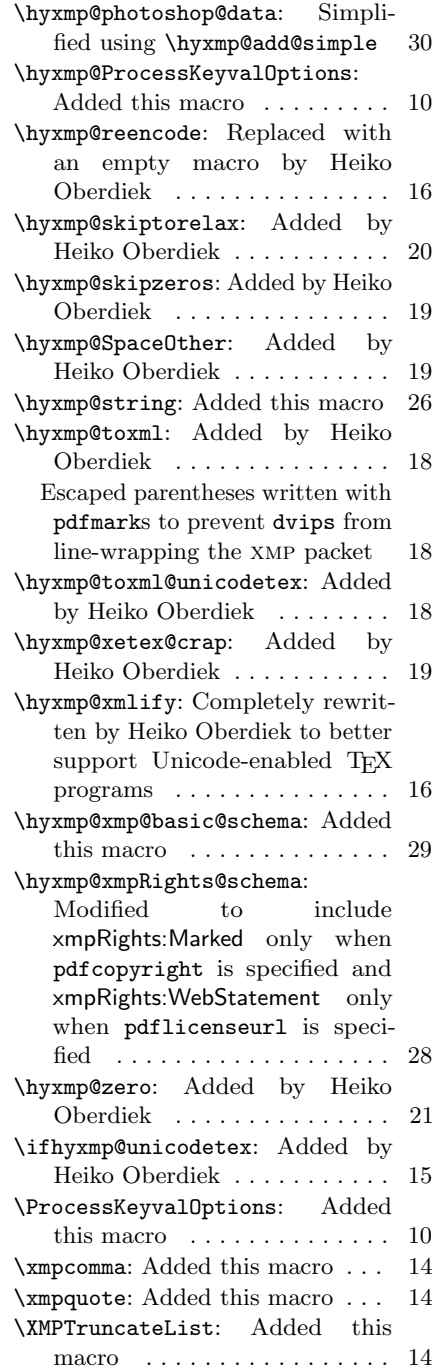

# Index

Numbers written in italic refer to the page where the corresponding entry is described; numbers underlined refer to the code line of the definition; numbers in roman refer to the code lines where the entry is used.

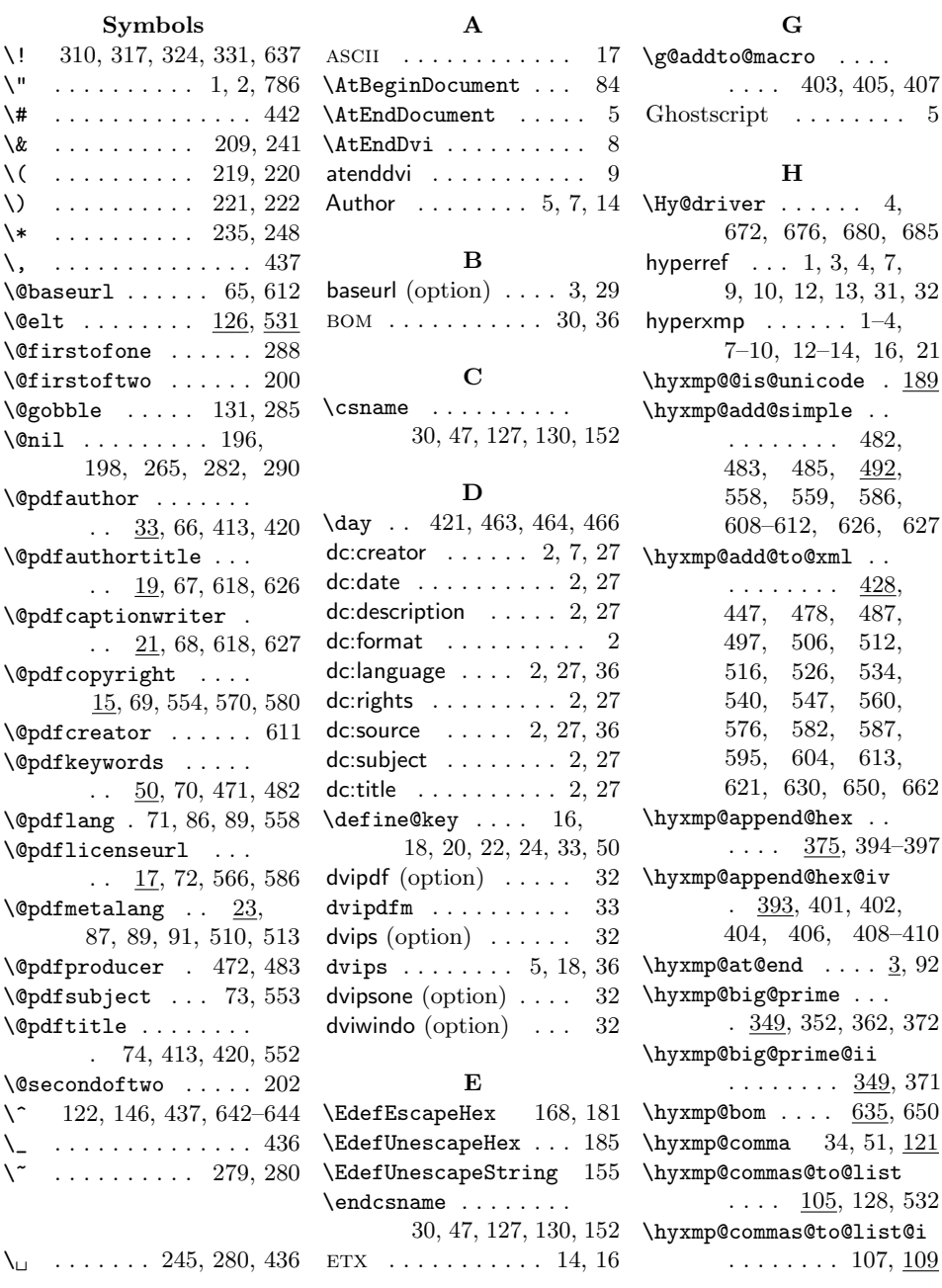

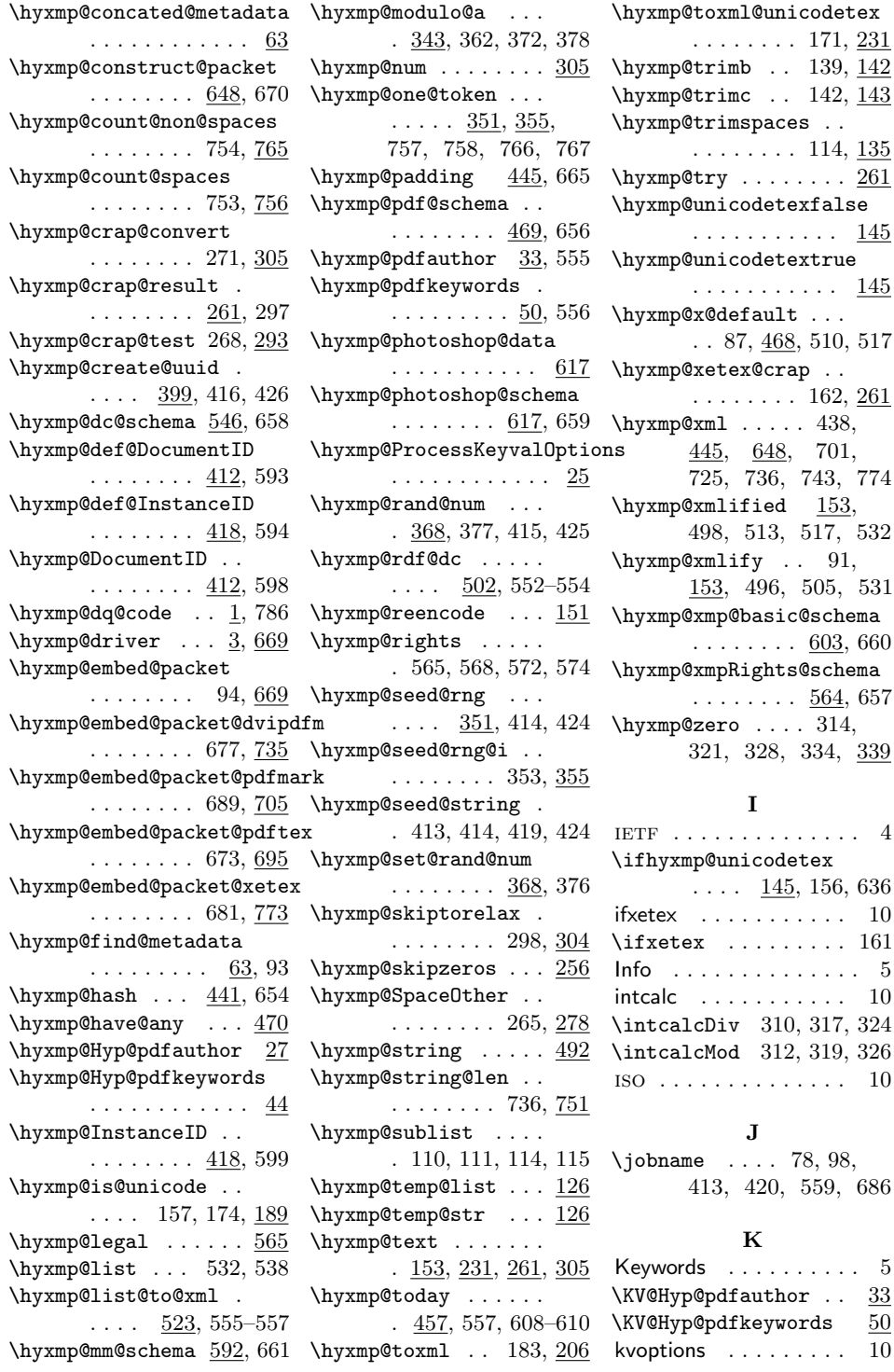

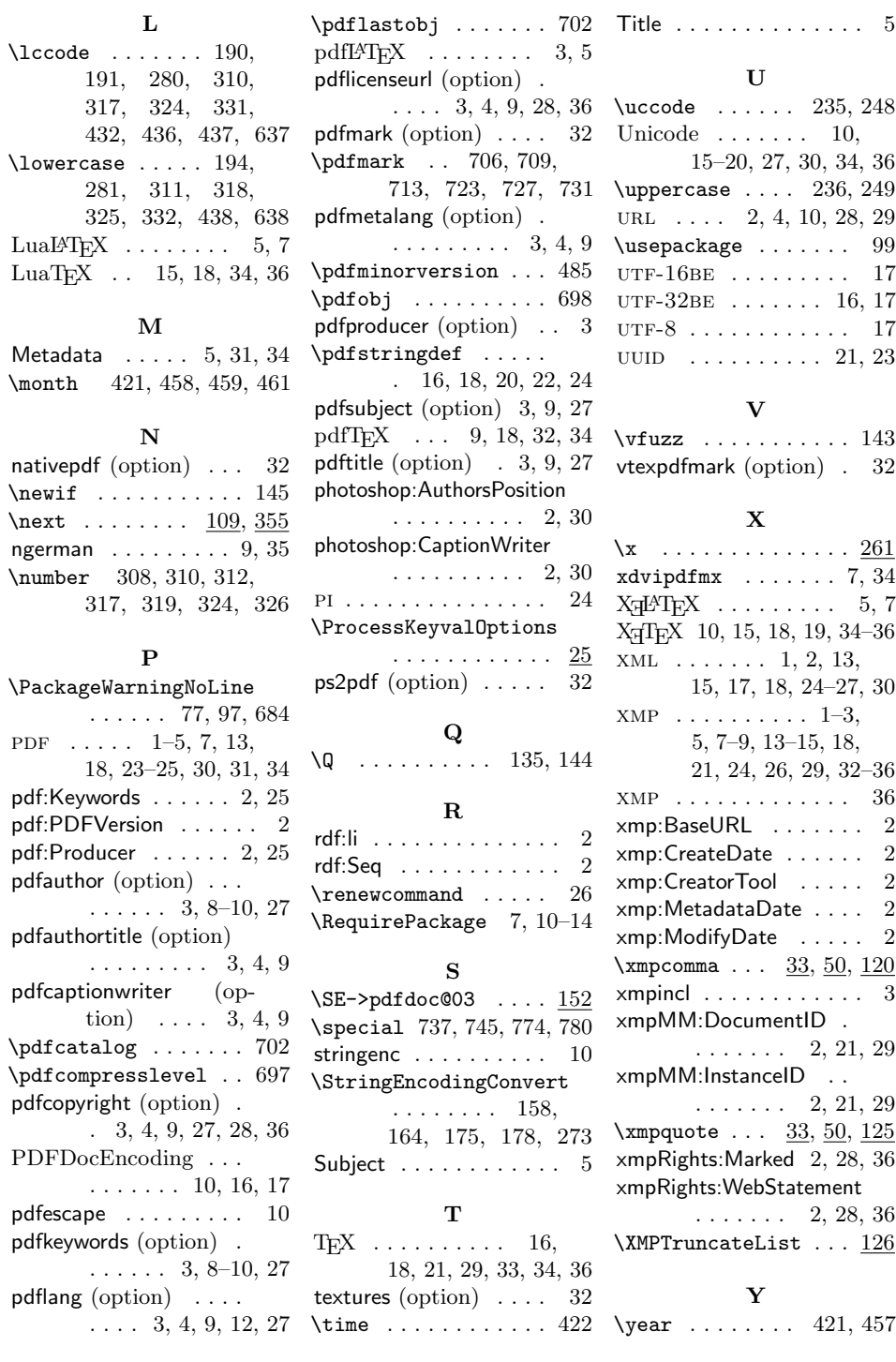